# Guía de llenado del formato para el envío de las listas de pasajeros y tripulantes de Aeronaves Privadas

Guía para el llenado y envío de plantillas de vuelos privados en formato Excel a nombre de los operadores:

• El archivo Excel debe ser compatible con la versión de Microsoft Excel 1997-2003, es decir, debe tener una extensión .xls, no .xlsx; no se admiten las versiones de archivos de Excel para Mac.

## INFORMACIÓN DEL VUELO

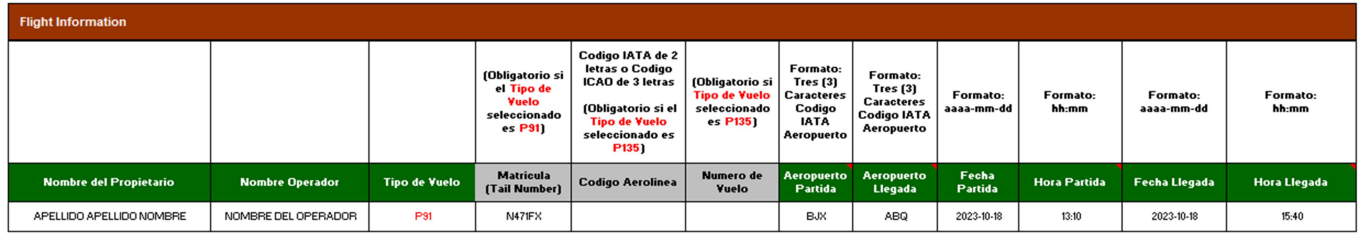

- El Nombre del Propietario y Nombre Operador deben ser en MAYUSCULAS, solo permite caracteres alfabéticos.
- En el campo de Matricula no agregar el guión "-" (Tail Number)
- En los campos Aeropuerto Partida y Aeropuerto Llegada utilice el código IATA de tres (3) del Aeropuerto Internacional,
- El formato de Fecha Partida y Fecha Llegada es "AAAA-MM-DD"
- $\cdot$  El formato de Hora Partida y Hora Llegada es "hh:mm"

# INFORMACIÓN DE CONTACTO

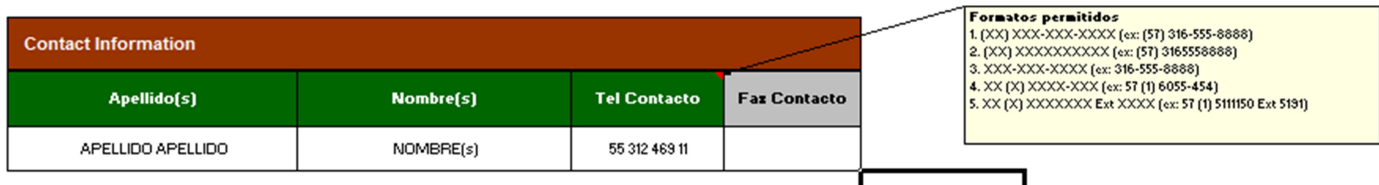

- El apellido y nombre del contacto debe ser en MAYUSCULAS, solo permite caracteres alfabéticos,
- El número de teléfono se puede ingresar bajo las siguientes opciones de formato:

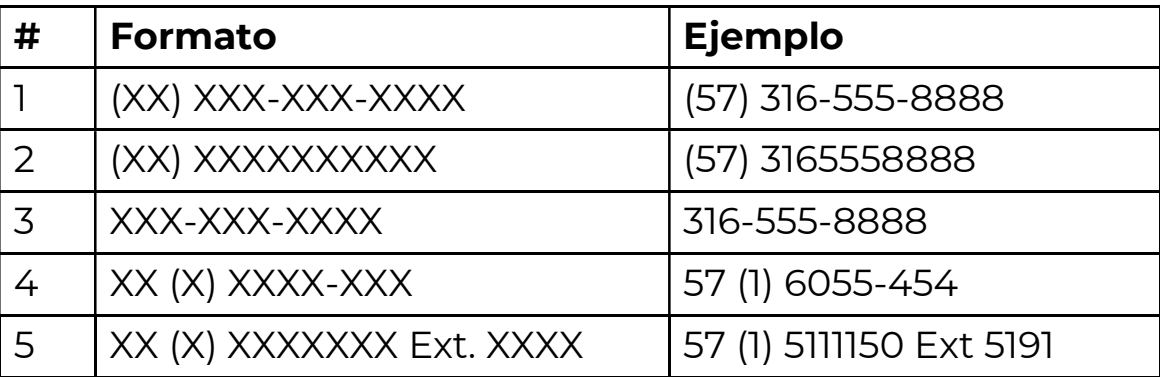

### INFORMACIÓN DE PASAJEROS Y TRIPULANTES

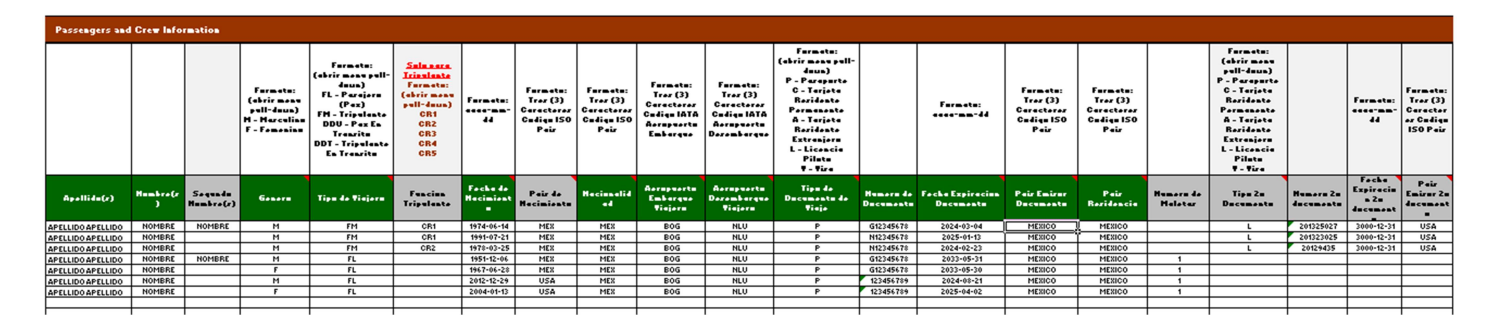

- Los Apellidos y Nombres deben ir en MAYUSCULAS, solo permite caracteres alfabéticos,
- Campo de Genero (también se enumeran en la plantilla de Excel en la pestaña "Menús desplegables"):
	- M: Masculino
	- F: Femenino
- Las definiciones de pasajeros son las siguientes (también se enumeran en la plantilla de Excel en la pestaña "Menús desplegables"):
	- FL = Pasajero (Pax)
	- FM = Tripulante
	- DDU = Pax En Transito
	- DDT = Tripulante En Transito
- Las definiciones de tripulación son las siguientes (también se enumeran en la plantilla de Excel en la pestaña "Menús desplegables"):
	- CR1 -- Tripulación de cabina.
	- CR2 -- Tripulación de cabina (por ejemplo, auxiliar de vuelo).
	- CR3 -- Gerente de operaciones de la aerolínea con acceso a la cabina (por ejemplo, instructores, personal de seguridad).
	- CR4 -- Carga no tripulada y/o personas no tripuladas.
	- CR5 -- Pilotos en aeronaves, pero fuera de servicio.
- El formato de los campos de Fechas de Nacimiento, Fecha de Expiracion de Documento y Fecha Expiracion 2o documento es "AAAA-MM-DD"
- En los campos de País de Nacimiento y Nacionalidad utilice el código ISO de país de 3 letras,
- En los campos de Aeropuerto Embarque Viajero y Aeropuerto Desembarque Viajero utilice el código IATA de país de 3 letras,
- Tipo de Documento de Viaje son los siguientes (también se enumeran en la plantilla de Excel en la pestaña "Menús desplegables":,
	- $\cdot$  P = Pasaporte
	- C = Tarjeta Residente Permanente
	- A = Tarjeta Residente Extranjero
	- L = Licencia Piloto
	- $\bullet$  V = Visa
- En los campos de Pais Emisor Documento y Pais Residencia utilice el código ISO de país de 3 letras.
- En el campo de Numero de Maletas, solo permite caracteres numéricos.

### CONSIDERAR LO SIGUIENTE:

- Deberán de agregar la información del pasajero y/o tripulante tal como se encuentra en el OCR del documento de identidad de viaje o pasaporte
- Nombres y apellidos deben ir en mayúsculas.
- No se permiten caracteres especiales  $\cdot$ ;
- No dejar espacio después de finalizar el apellido o nombre.
- No corte, ni copie o pegue en la hoja de cálculo de Excel.
- No modifique la plantilla de Excel agregando/eliminando filas/columnas.
- Algunos documentos de viaje autorizados, en el marco de acuerdos regionales, no tienen vigencia o fecha de caducidad. En este caso, incluya en el campo de fecha de caducidad la información, como en el siguiente ejemplo: 3000-12-31.
- Este servicio solo es para usuarios que no utilicen el portal ARINC eGov Portal (https://egov.arinc.net/eGov-Mexico/index.jsp.

#### El cual deberán de remitir a la cuenta de **apisinm@inami.gob.mx.**

Lo anterior de conformidad con la Ley de Migración, su Reglamento, el acuerdo por el que se emiten los Lineamientos generales para la transmisión de listas electrónicas de pasajeros, tripulantes y medios de transporte al Instituto Nacional de Migración publicado el 08 de noviembre de 2012; y el aviso por el que se da a conocer a las empresas de servicios de transporte aéreo internacional regular y no regular de pasajeros, el mecanismo electrónico y de coordinación necesario para la recepción y procesamiento de la información relativa a los pasajeros, tripulación y medios de transporte que entren o salgan del país, conforme al artículo 46 de la Ley de Migración, publicado el 14 de noviembre de 2013 en el Diario Oficial de la Federación.